# NAG Library Function Document

# nag\_zggesx (f08xpc)

# 1 Purpose

nag zggesx (f08xpc) computes the generalized eigenvalues, the generalized Schur form  $(S, T)$  and, optionally, the left and/or right generalized Schur vectors for a pair of  $n$  by  $n$  complex nonsymmetric matrices  $(A, B)$ .

Estimates of condition numbers for selected generalized eigenvalue clusters and Schur vectors are also computed.

# 2 Specification

```
#include <nag.h>
#include <nagf08.h>
```

```
void nag_zggesx (Nag_OrderType order, Nag_LeftVecsType jobvsl,
    Nag_RightVecsType jobvsr, Nag_SortEigValsType sort,
    *selctg) a, b),
    Nag_RCondType sense, Integer n, Complex a[], Integer pda, Complex b[],
    Integer pdb, Integer *sdim, Complex alpha[], Complex beta[],
    Complex vsl[], Integer pdvsl, Complex vsr[], Integer pdvsr,
    double rconde[], double rcondv[], NagError *fail)
```
# 3 Description

The generalized Schur factorization for a pair of complex matrices  $(A, B)$  is given by

$$
A = QSZ^{\rm H}, \quad B = QTZ^{\rm H},
$$

where Q and Z are unitary, T and S are upper triangular. The generalized eigenvalues,  $\lambda$ , of  $(A, B)$  are computed from the diagonals of  $T$  and  $S$  and satisfy

 $Az = \lambda Bz,$ 

where z is the corresponding generalized eigenvector.  $\lambda$  is actually returned as the pair  $(\alpha, \beta)$  such that

 $\lambda = \alpha/\beta$ 

since  $\beta$ , or even both  $\alpha$  and  $\beta$  can be zero. The columns of Q and Z are the left and right generalized Schur vectors of  $(A, B)$ .

Optionally, nag zggesx (f08xpc) can order the generalized eigenvalues on the diagonals of  $(S, T)$  so that selected eigenvalues are at the top left. The leading columns of Q and Z then form an orthonormal basis for the corresponding eigenspaces, the deflating subspaces.

nag zggesx (f08xpc) computes  $T$  to have real non-negative diagonal entries. The generalized Schur factorization, before reordering, is computed by the QZ algorithm.

The reciprocals of the condition estimates, the reciprocal values of the left and right projection norms, are returned in **[rconde](#page-4-0)**[0] and **rconde**[1] respectively, for the selected generalized eigenvalues, together with reciprocal condition estimates for the corresponding left and right deflating subspaces, in **[rcondv](#page-4-0)**[0] and **rcondv**[1]. See Section 4.11 of [Anderson](#page-1-0) *et al.* (1999) for further information.

# <span id="page-1-0"></span>4 References

Anderson E, Bai Z, Bischof C, Blackford S, Demmel J, Dongarra J J, Du Croz J J, Greenbaum A, Hammarling S, McKenney A and Sorensen D (1999) LAPACK Users' Guide (3rd Edition) SIAM, Philadelphi[a http://www.netlib.org/lapack/lug](http://www.netlib.org/lapack/lug)

Golub G H and Van Loan C F (1996) Matrix Computations (3rd Edition) Johns Hopkins University Press, Baltimore

# 5 Arguments

1: **order** – Nag\_OrderType **Input** 

On entry: the order argument specifies the two-dimensional storage scheme being used, i.e., rowmajor ordering or column-major ordering. C language defined storage is specified by  $order = Nag-RowMajor.$  See Section 2.3.1.3 in How to Use the NAG Library and its Documentation for a more detailed explanation of the use of this argument.

*Constraint*:  $order = Nag_RowMajor$  or Nag<sub>c</sub>ColMajor.

2: **jobvsl** – Nag\_LeftVecsType **Input** 

On entry: if jobvsl =  $\text{Nag\_NotLeftVecs}$ , do not compute the left Schur vectors.

If  $jobvsI = Nag_LleftVecs$ , compute the left Schur vectors.

*Constraint*: **jobvsl** = Nag\_NotLeftVecs or Nag\_LeftVecs.

3: **jobvsr** – Nag\_RightVecsType Input

On entry: if jobvsr = Nag NotRightVecs, do not compute the right Schur vectors.

If jobvsr  $=$  Nag RightVecs, compute the right Schur vectors.

*Constraint*: **jobvsr** = Nag\_NotRightVecs or Nag\_RightVecs.

4: sort – Nag SortEigValsType Input

On entry: specifies whether or not to order the eigenvalues on the diagonal of the generalized Schur form.

- $sort = \text{Nag-NoSortEigen}$ Eigenvalues are not ordered.
- $sort = \text{Nag\_SortEigVals}$ Eigenvalues are ordered (see selctg).

Constraint:  $sort = \text{Nag NoSortEigVals}$  or Nag SortEigVals.

5: **seletg** – function, supplied by the user External Function

If sort  $=$  Nag SortEigVals, selctg is used to select generalized eigenvalues to be moved to the top left of the generalized Schur form.

If sort  $=$  Nag NoSortEigVals, selctg is not referenced by nag zggesx (f08xpc), and may be specified as NULLFN.

The specification of selctg is: Nag Boolean selctg (Complex a, Complex b) 1: **a** – Complex Input 2:  $\mathbf{b}$  – Complex Input On entry: an eigenvalue  $\mathbf{a}[j-1]/\mathbf{b}[j-1]$  is selected if  $\mathbf{selectg}(\mathbf{a}[j-1], \mathbf{b}[j-1])$  is Nag\_TRUE.

<span id="page-2-0"></span>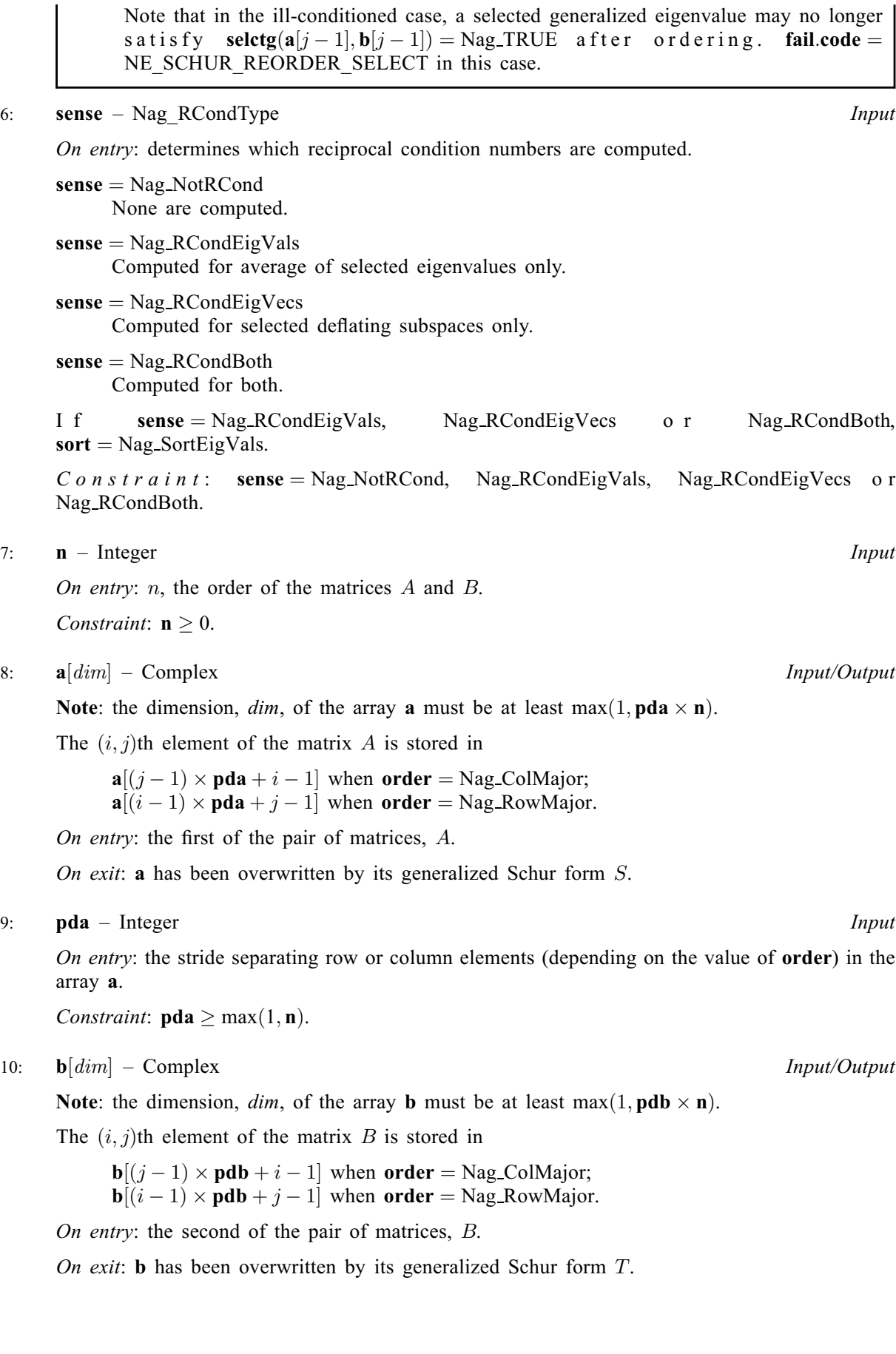

 $8:$ 

 $10:$ 

### <span id="page-3-0"></span>11: **pdb** – Integer *Input*

On entry: the stride separating row or column elements (depending on the value of **[order](#page-1-0)**) in the array [b](#page-2-0).

Constraint:  $\mathbf{p} \mathbf{d} \mathbf{b} \geq \max(1, \mathbf{n}).$ 

12: **sdim** – Integer \* Output

*On exit:* if **[sort](#page-1-0)** = Nag\_NoSortEigVals, **sdim** = 0.

If [sort](#page-1-0) = Nag SortEigVals, sdim = number of eigenvalues (after sorting) for which seletg is Nag\_TRUE.

13:  $\textbf{alpha}[n]$  $\textbf{alpha}[n]$  $\textbf{alpha}[n]$  – Complex Output

On exit: see the description of **beta**.

14:  $beta[n]$  $beta[n]$  $beta[n]$  – Complex  $Output$ 

O[n](#page-2-0) exit:  $\text{alpha}[j-1] / \text{beta}[j-1]$ , for  $j = 1, 2, ..., n$ , will be the generalized eigenvalues.  $\mathbf{alpha}[j-1]$  a[n](#page-2-0)d  $\mathbf{beta}[j-1], j = 1, 2, \dots, n$  are the diagonals of the complex Schur form  $(S, T)$ . **beta** $[j-1]$  will be non-negative real.

Note: the quotients  $\text{alpha}[j-1]/\text{beta}[j-1]$  may easily overflow or underflow, and  $\text{beta}[j-1]$ may even be zero. Thus, you should avoid naively computing the ratio  $\alpha/\beta$ . However, alpha will [a](#page-2-0)lways be less than and usually comparable with  $\|\mathbf{a}\|$  in magnitude, and **beta** will always be less than and usually compara[b](#page-2-0)le with  $\| \mathbf{b} \|$ .

# 15:  $\text{vsI}[dim]$  – Complex *Output*

Note: the dimension, *dim*, of the array vsl must be at least

 $max(1, \text{pdvsl} \times \text{n})$  $max(1, \text{pdvsl} \times \text{n})$  $max(1, \text{pdvsl} \times \text{n})$  when [jobvsl](#page-1-0) = Nag LeftVecs; 1 otherwise.

The *i*th element of the *j*th vector is stored in

 $\text{vsl}[(j-1) \times \text{pdvol} + i - 1]$  when [order](#page-1-0) = Nag ColMajor;  $\text{vsl}[i-1] \times \text{pdvol} + j - 1]$  when [order](#page-1-0) = Nag\_RowMajor.

On exit: if [jobvsl](#page-1-0) = Nag LeftVecs, vsl will contain the left Schur vectors,  $Q$ .

If [jobvsl](#page-1-0)  $=$  Nag NotLeftVecs, vsl is not referenced.

#### 16: **pdvsl** – Integer *Input*

On entry: the stride used in the array vsl.

Constraints:

if [jobvsl](#page-1-0) = Nag LeftVecs, pdvsl > max $(1, n)$ ; otherwise  $p$ **dvsl**  $> 1$ .

17:  $\mathbf{vsr}[dim]$  – Complex *Output* 

Note: the dimension, *dim*, of the array vsr must be at least

 $max(1, \text{pdvsr} \times \text{n})$  $max(1, \text{pdvsr} \times \text{n})$  $max(1, \text{pdvsr} \times \text{n})$  when [jobvsr](#page-1-0) = Nag RightVecs; 1 otherwise.

The *i*th element of the *j*th vector is stored in

 $\text{vsr}[(j-1) \times \text{pdvsr} + i - 1]$  $\text{vsr}[(j-1) \times \text{pdvsr} + i - 1]$  $\text{vsr}[(j-1) \times \text{pdvsr} + i - 1]$  when [order](#page-1-0) = Nag ColMajor;  $\text{vsr}[(i-1) \times \text{pdvsr} + j - 1]$  $\text{vsr}[(i-1) \times \text{pdvsr} + j - 1]$  $\text{vsr}[(i-1) \times \text{pdvsr} + j - 1]$  when [order](#page-1-0) = Nag\_RowMajor.

On exit: if [jobvsr](#page-1-0) = Nag RightVecs, vsr will contain the right Schur vectors,  $Z$ .

If [jobvsr](#page-1-0)  $=$  Nag NotRightVecs, vsr is not referenced.

#### <span id="page-4-0"></span>18: **pdvsr** – Integer *Input*

On entry: the stride used in the array [vsr](#page-3-0).

Constraints:

if [jobvsr](#page-1-0) = Nag RightVecs, pdvsr  $\geq$  max $(1, n)$ ; otherwise **pdvsr**  $\geq 1$ .

19:  $$ 

On exit: if  $\text{sense} = \text{Nag}\_$  $\text{sense} = \text{Nag}\_$  $\text{sense} = \text{Nag}\_$ RCondEigVals or Nag RCondBoth,  $\text{rconde}[0]$  and  $\text{rconde}[1]$  contain the reciprocal condition numbers for the average of the selected eigenvalues.

If  $sense = NagNotRCond$  $sense = NagNotRCond$  or Nag RCondEigVecs, rconde is not referenced.

# 20:  $\mathbf{rcondv}[2] - \mathbf{double}$

On exit: if [sense](#page-2-0) = Nag\_RCondEigVecs or Nag\_RCondBoth,  $\mathbf{rcondv}[0]$  and  $\mathbf{rcondv}[1]$  contain the reciprocal condition numbers for the selected deflating subspaces.

if [sense](#page-2-0)  $=$  Nag NotRCond or Nag RCondEigVals, rcondv is not referenced.

#### 21: **fail** – NagError \* **Input/Output**

The NAG error argument (see Section 2.7 in How to Use the NAG Library and its Documentation).

# 6 Error Indicators and Warnings

#### NE\_ALLOC\_FAIL

Dynamic memory allocation failed.

See Section 3.2.1.2 in How to Use the NAG Library and its Documentation for further information.

#### NE\_BAD\_PARAM

On entry, argument  $\langle value \rangle$  had an illegal value.

#### NE\_ENUM\_INT\_2

On entry, [jobvsl](#page-1-0) =  $\langle value \rangle$  $\langle value \rangle$  $\langle value \rangle$ , [pdvsl](#page-3-0) =  $\langle value \rangle$  and n =  $\langle value \rangle$ . Constraint: if [jobvsl](#page-1-0) = Nag LeftVecs, [pdvsl](#page-3-0)  $\geq$  max $(1, n)$ ; otherwise  $p$ **dvsl**  $\geq 1$ .

On entry, [jobvsr](#page-1-0) =  $\langle value \rangle$  $\langle value \rangle$  $\langle value \rangle$ , pdvsr =  $\langle value \rangle$  and n =  $\langle value \rangle$ . Constraint: if [jobvsr](#page-1-0) = Nag RightVecs, pdvsr > max $(1, n)$ ; otherwise **pdvsr**  $\geq 1$ .

#### NE\_INT

O[n](#page-2-0) entry,  $\mathbf{n} = \langle value \rangle$ . Co[n](#page-2-0)straint:  $n > 0$ . On entry,  $pda = \langle value \rangle$  $pda = \langle value \rangle$ . Constraint:  $pda > 0$  $pda > 0$ .

On entry,  $\mathbf{p} \mathbf{d} \mathbf{b} = \langle value \rangle$ . Constraint:  $\mathbf{p} \mathbf{d} \mathbf{b} > 0$ .

On entry,  $\mathbf{p} \mathbf{d} \mathbf{v} \mathbf{s} \mathbf{l} = \langle \mathit{value} \rangle$ . Constraint:  $pdvsl > 0$  $pdvsl > 0$ .

On entry,  $\mathbf{p} \cdot \mathbf{d} \cdot \mathbf{v} = \langle \mathit{value} \rangle$ . Constraint:  $\mathbf{p} \mathbf{d} \mathbf{v} \mathbf{s} \mathbf{r} > 0$ .

# <span id="page-5-0"></span>NE\_INT\_2

O[n](#page-2-0) entry,  $\mathbf{p} \mathbf{d} \mathbf{a} = \langle value \rangle$  and  $\mathbf{n} = \langle value \rangle$ . Co[n](#page-2-0)straint:  $pda \ge max(1, n)$  $pda \ge max(1, n)$ .

O[n](#page-2-0) entry,  $\mathbf{p} \mathbf{d} \mathbf{b} = \langle value \rangle$  and  $\mathbf{n} = \langle value \rangle$ . Co[n](#page-2-0)straint:  $\mathbf{p} \mathbf{d} \mathbf{b} \geq \max(1, \mathbf{n}).$ 

## NE\_INTERNAL\_ERROR

An internal error has occurred in this function. Check the function call and any array sizes. If the call is correct then please contact NAG for assistance.

An unexpected error has been triggered by this function. Please contact NAG. See Section 3.6.6 in How to Use the NAG Library and its Documentation for further information.

# NE\_ITERATION\_OZ

The  $QZ$  iteration failed.  $(A, B)$  are not in Schur form, but **[alpha](#page-3-0)** $[j]$  and **[beta](#page-3-0)** $[j]$  should be correct from element  $\langle value \rangle$ .

The QZ iteration failed with an unexpected error, please contact NAG.

## NE\_NO\_LICENCE

Your licence key may have expired or may not have been installed correctly. See Section 3.6.5 in How to Use the NAG Library and its Documentation for further information.

## NE\_SCHUR\_REORDER

The eigenvalues could not be reordered because some eigenvalues were too close to separate (the problem is very ill-conditioned).

## NE\_SCHUR\_REORDER\_SELECT

After reordering, roundoff changed values of some complex eigenvalues so that leading eigenvalues in the generalized Schur form no longer satisfy seletg  $=$  Nag TRUE. This could also be caused by underflow due to scaling.

# 7 Accuracy

The computed generalized Schur factorization satisfies

$$
A + E = QSZ^{\mathrm{T}}, \quad B + F = QTZ^{\mathrm{T}},
$$

where

$$
\|(E,F)\|_F = \mathit{O}(\epsilon)\|(A,B)\|_F
$$

and  $\epsilon$  is the *machine precision*. See Section 4.11 of [Anderson](#page-1-0) *et al.* (1999) for further details.

# 8 Parallelism and Performance

nag\_zggesx (f08xpc) is threaded by NAG for parallel execution in multithreaded implementations of the NAG Library.

nag zggesx (f08xpc) makes calls to BLAS and/or LAPACK routines, which may be threaded within the vendor library used by this implementation. Consult the documentation for the vendor library for further information.

Please consult the x06 Chapter Introduction for information on how to control and interrogate the OpenMP environment used within this function. Please also consult the Users' Notefor your implementation for any additional implementation-specific information.

## 9 Further Comments

The total number of floating-point operations is proportional to  $n<sup>3</sup>$ .

The real analogue of this function is nag\_dggesx (f08xbc).

### 10 Example

This example finds the generalized Schur factorization of the matrix pair  $(A, B)$ , where

$$
A = \begin{pmatrix} -21.10 - 22.50i & 53.50 - 50.50i & -34.50 + 127.50i & 7.50 + 0.50i \\ -0.46 - 7.78i & -3.50 - 37.50i & -15.50 + 58.50i & -10.50 - 1.50i \\ 4.30 - 5.50i & 39.70 - 17.10i & -68.50 + 12.50i & -7.50 - 3.50i \\ 5.50 + 4.40i & 14.40 + 43.30i & -32.50 - 46.00i & -19.00 - 32.50i \end{pmatrix}
$$

and

$$
B = \begin{pmatrix} 1.00 - 5.00i & 1.60 + 1.20i & -3.00 + 0.00i & 0.00 - 1.00i \\ 0.80 - 0.60i & 3.00 - 5.00i & -4.00 + 3.00i & -2.40 - 3.20i \\ 1.00 + 0.00i & 2.40 + 1.80i & -4.00 - 5.00i & 0.00 - 3.00i \\ 0.00 + 1.00i & -1.80 + 2.40i & 0.00 - 4.00i & 4.00 - 5.00i \end{pmatrix},
$$

such that the eigenvalues of  $(A, B)$  for which  $|\lambda| < 6$  correspond to the top left diagonal elements of the generalized Schur form,  $(S, T)$ . Estimates of the condition numbers for the selected eigenvalue cluster and corresponding deflating subspaces are also returned.

#### 10.1 Program Text

```
/* nag_zggesx (f08xpc) Example Program.
 *
 * NAGPRODCODE Version.
 *
 * Copyright 2016 Numerical Algorithms Group.
 *
 * Mark 26, 2016.
 */
#include <stdio.h>
#include <math.h>
#include <nag.h>
#include <nag_stdlib.h>
#include <naga02.h>
#include <nagf08.h>
#include <nagf16.h>
#include <nagx02.h>
#include <nagx04.h>
#ifdef __cplusplus
extern "C"
{
#endif
 static Nag_Boolean NAG_CALL selctg(const Complex a, const Complex b);
#ifdef __cplusplus
}
#endif
int main(void)
{
  /* Scalars */
  Complex alph, bet, z;
  double abnorm, norma, normb, normd, norme, eps, tol;
  Integer i, j, n, sdim, pda, pdb, pdc, pdd, pde, pdvsl, pdvsr;
  Integer exit_status = 0;
  /* Arrays */
  Complex a = 0, a = 0, b = 0, b = 0, c = 0, c = 0, c = 0;
  Complex *e = 0, *vsl = 0, *vsr = 0;
```

```
double rconde[2], rcondv[2];
 char nag_enum_arg[40];
  /* Nag Types */NagError fail;
 Nag_OrderType order;
 Nag_LeftVecsType jobvsl;
 Nag_RightVecsType jobvsr;
 Nag_SortEigValsType sort = Nag_SortEigVals;
 Nag_RCondType sense;
#ifdef NAG_COLUMN_MAJOR
#define A(I, J) a[(J-1)*pda + I - 1]
#define B(I, J) b[(J-1)*pdb + I - 1]
 order = Nag_ColMajor;
#else
#define A(I, J) a[(I-1)*pda + J - 1]
#define B(I, J) b[(I-1)*pdb + J - 1]
 order = Nag_RowMajor;
#endif
 INIT_FAIL(fail);
 printf("nag_zggesx (f08xpc) Example Program Results\n\n");
  /* Skip heading in data file */
#ifdef _WIN32
 scanf s("*[\hat{\ }n]");
#else
 scanf("%*[^\n]");
#endif
#ifdef _WIN32
 scanf s("%" NAG IFMT "%*[^\\n]", \&n);#else
 scanf("%" NAG_IFMT "%*[^\n]", &n);
#endif
 if (n < 0) {
   printf("Invalid n\n");
    exit status = 1;return exit_status;
  }
#ifdef _WIN32
 scanf s(" %39s*['\\n]", nag_enum_arg, (unsigned) countof(nag_enum_arg));
#else
 scanf("%39s%*[^\n]", nag_enum_arg);
#endif
 /* nag_enum_name_to_value (x04nac).
   * Converts NAG enum member name to value
  */
 jobvsl = (Nag_LeftVecsType) nag_enum_name_to_value(nag_enum_arg);
#ifdef _WIN32
 scanf_s(" %39s%*[^\n]", nag_enum_arg, (unsigned)_countof(nag_enum_arg));
#else
 scanf(" %39s%*[^\n]", nag_enum_arg);
#endif
 jobvsr = (Nag_RightVecsType) nag_enum_name_to_value(nag_enum_arg);
#ifdef _WIN32
 scanf_s(" %39s%*[^\n]", nag_enum_arg, (unsigned)_countof(nag_enum_arg));
#else
 scanf("\39s%*[^\n]", naq_enum_arg);
#endif
 sense = (Nag_RCondType) nag_enum_name_to_value(nag_enum_arg);
 pdvsl = (jobvsl == Naq LettVecs ? n : 1);pdvsr = (jobvsr == Nag_RightVecs ? n : 1);pda = n;
 pdb = n;pdc = n;pdd = n;
 pde = n;
  /* Allocate memory */
```

```
if (!(a = NAG\_ALLOC(n * n, Complex)) ||!(b = NAG_ALLOC(n * n, Complex)) ||
      !(c = NAG\_ALLOC(n * n, Complex)) ||
      !(d = NAG\_ALLOC(n * n, Complex)) ||
      !(e = NAG\_ALLOC(n * n, Complex)) ||
      !(alpha = NAG_ALLOC(n, Complex)) ||
      !(beta = NAG_ALLOC(n, Complex)) ||
      !(vsl = NAG_ALLOC(pdvsl * pdvsl, Complex)) ||
      !(vsr = NAG_ALLOC(pdvsr * pdvsr, Complex)))
  {
   printf("Allocation failure\n");
    exist\_status = -1;goto END;
 }
  \prime^{\star} Read in the matrices A and B ^{\star}\primefor (i = 1; i \le n; ++i)for (j = 1; j \le n; ++j)#ifdef WIN32
     scanf_s(" ( %lf , %lf )", &A(i, j).re, &A(i, j).im);
#else
      scanf(" ( %lf , %lf )", \delta A(i, j).re, \delta A(i, j).im);
#endif
#ifdef _WIN32
 scanf_s("%*[^\n]");
#else
 scanf("%*[\hat{\ }n]");
#endif
 for (i = 1; i \le n; ++i)for (j = 1; j \le n; ++j)#ifdef _WIN32
     scanf_s(" ( %lf , %lf )", \&B(i, j).re, &B(i, j).im);
#else
     scanf(" ( %lf , %lf )", &B(i, j).re, &B(i, j).im);
#endif
#ifdef _WIN32
 scanf_s("%*[\hat{\ } \ranglen]");
#else
 scanf("%*\lceil'\n]");
#endif
 /* Copy matrices A and B to matrices D and E using nag_zge_copy (f16tfc),
   * Complex valued general matrix copy.
   * The copies will be used as comparison against reconstructed matrices.
  */
 nag_zge_copy(order, Nag_NoTrans, n, n, a, pda, d, pdd, &fail);
 if (fail.code != NE_NOERROR) {
    printf("Error from nag_zge_copy (f16tfc).\n%s\n", fail.message);
    exit_status = 1;
    goto END;
 }
 nag_zge_copy(order, Nag_NoTrans, n, n, b, pdb, e, pde, &fail);
  if (fail.code != NE_NOERROR) {
    printf("Error from nag_zge_copy (f16tfc).\n%s\n", fail.message);
   exit status = 1;
    goto END;
 }
  /* nag_zge_norm (f16uac): Find norms of input matrices A and B. */
 nag_zge_norm(order, Nag_FrobeniusNorm, n, n, a, pda, &norma, &fail);
 if (fail.code != NE_NOERROR) {
    printf("Error from nag_zge_norm (f16uac).\n%s\n", fail.message);
    exit status = 1;
   goto END;
 }
 nag_zge_norm(order, Nag_FrobeniusNorm, n, n, b, pdb, &normb, &fail);
 if (fail.code != NE_NOERROR) {
   printf("Error from nag_zge_norm (f16uac).\n%s\n", fail.message);
    exit_status = 1;
    goto END;
  }
```

```
/* nag_gen_complx_mat_print_comp (x04dbc): Print matrices A and B. */
fflush(stdout);
nag_gen_complx_mat_print_comp(order, Nag_GeneralMatrix, Nag_NonUnitDiag, n,
                              n, a, pda, Nag_BracketForm, "%6.2f",
                               "Matrix A", Nag_IntegerLabels, 0,
                              Nag_IntegerLabels, 0, 80, 0, 0, &fail);
print(f("\n'\n');
if (fail.code != NE_NOERROR) {
 printf("Error from nag_gen_complx_mat_print_comp (x04dbc).\n%s\n",
         fail.message);
  exit_status = 1;
  goto END;
}
fflush(stdout);
nag_gen_complx_mat_print_comp(order, Nag_GeneralMatrix, Nag_NonUnitDiag, n,
                               n, b, pdb, Nag_BracketForm, "%6.2f",
                               "Matrix B", Nag_IntegerLabels, 0,
                              Nag IntegerLabels, 0, 80, 0, 0, &fail);
print(f("\n'\n');
if (fail.code != NE_NOERROR) {
  printf("Error from nag_gen_complx_mat_print_comp (x04dbc).\n%s\n",
        fail.message);
 ext_{status} = 1;goto END;
}
/* Find the generalized Schur form using nag zggesx (f08xpc). */
nag_zggesx(order, jobvsl, jobvsr, sort, selctg, sense, n, a, pda, b, pdb,
           &sdim, alpha, beta, vsl, pdvsl, vsr, pdvsr, rconde, rcondv,
           xfail)\cdotif (fail.code != NE_NOERROR && fail.code != NE_SCHUR_REORDER_SELECT) {
  printf("Error from nag_zggesx (f08xpc).\n%s\n", fail.message);
  ext{exists} = 1;goto END;
}
/* Check generalized Schur Form by reconstruction of Schur vectors are
* available.
*/
if (jobvsl == Nag_NotLeftVecs || jobvsr == Nag_NotRightVecs) {
  /* Cannot check factorization by reconstruction Schur vectors. */
  goto END;
}
/* Reconstruct A as Q*S*Z^*H and subtract from original (D) using the steps
* C = Q (Q in vsl) using nag_zge_copy (f16tfc).
 * C = \tilde{C}*S (S in a, upper triangular) using nag_ztrmm (f16zfc).
 * D = D - C*Z^H (Z in vsr) using nag_zgemm (f16zac).
 */
nag_zge_copy(order, Nag_NoTrans, n, n, vsl, pdvsl, c, pdc, &fail);
alph = naq complex(1.0, 0.0);
\overline{a} nag_ztrmm (f16zfc) Triangular complex matrix-matrix multiply. */
nag_ztrmm(order, Nag_RightSide, Nag_Upper, Nag_NoTrans, Nag_NonUnitDiag, n,
         n, alph, a, pda, c, pdc, &fail);
if (fail.code != NE_NOERROR) {
 printf("Error from nag_ztrmm (f16zfc).\n%s\n", fail.message);
 ext{{}t}_\text{status} = 1;goto END;
}
alpha = nag_{complex}(-1.0, 0.0);bet = nag_complex(1.0, 0.0);nag_zgemm(order, Nag_NoTrans, Nag_ConjTrans, n, n, n, alph, c, pdc, vsr,
          pdvsr, bet, d, pdd, &fail);
if (fail.code != NE_NOERROR) {
 printf("Error from nag_zgemm (f16zac).\n%s\n", fail.message);
  exit_status = 1;
  goto END;
}
```

```
/* Reconstruct B as Q^*T^*Z^H and subtract from original (E) using the steps
 * Q = Q*T (Q in vsl, T in b, upper triangular) using nag_ztrmm (f16zfc).
 * E = E - Q*Z^*H (Z in vsr) using nag_zgemm (f16zac).
 */
alph = nag_complex(1.0, 0.0);
/* nag_ztrmm (f16zfc) Triangular complex matrix-matrix multiply. */
nag_ztrmm(order, Nag_RightSide, Nag_Upper, Nag_NoTrans, Nag_NonUnitDiag, n,
          n, alph, b, pdb, vsl, pdvsl, &fail);
if (fail.code != NE_NOERROR) {
 printf("Error from nag_ztrmm (f16zfc).\n%s\n", fail.message);
  exit_status = 1;
  goto END;
}
alpha = nag_{complex}(-1.0, 0.0);bet = nag_{complex}(1.0, 0.0);nag_zgemm(order, Nag_NoTrans, Nag_ConjTrans, n, n, n, alph, vsl, pdvsl, vsr,
          pdvsr, bet, e, pde, &fail);
if (fail.code != NE_NOERROR) {
 printf("Error from nag_zgemm (f16zac).\n%s\n", fail.message);
  exit_status = 1;
 goto END;
}
/* nag_zge_norm (f16uac): Find norms of difference matrices D and E. */
nag_zge_norm(order, Nag_FrobeniusNorm, n, n, d, pdd, &normd, &fail);
if (fail.code != NE_NOERROR) {
 printf("Error from nag_zge_norm (f16uac).\n%s\n", fail.message);
  exit_status = 1;goto END;
}
nag_zge_norm(order, Nag_FrobeniusNorm, n, n, e, pde, &norme, &fail);
if (fail.code != NE_NOERROR) {
 printf("Error from nag_zge_norm (f16uac).\n%s\n", fail.message);
  exit_status = 1;
  goto END;
}
/* Get the machine precision, using nag_machine_precision (x02ajc) */
eps = nag_machine_precision;
if (MAX(normd, norme) > pow(eps, 0.8) * MAX(norma, normb)) {
 printf("The norm of the error in the reconstructed matrices is greater "
         "than expected.\nThe Schur factorization has failed.\n");
  exit_status = 1;
  goto END;
}
/* Print details on eigenvalues */
printf("Number of sorted eigenvalues = %4" NAG_IFMT "\n\n", sdim);
if (fail.code == NE_SCHUR_REORDER_SELECT) {
 printf("*** Note that rounding errors mean that leading eigenvalues in the"
         " generalized\n Schur form no longer satisfy selctg = Nag_TRUE"
         "\n\overline{\n\langle n \rangle}n");
}
else {
  printf("The selected eigenvalues are:\n");
  for (i = 0; i < sdim; i++) {
    if (beta[i].re != 0.0 || beta[i].im != 0.0) {
     z = nag_complex_divide(alpha[i], beta[i]);
     printf("%3" NAG_IFMT " (%13.4e, %13.4e)\n", i + 1, z.re, z.im);
    }
    else
      printf("%3" NAG_IFMT " Eigenvalue is infinite\n", i + 1);
  }
}
abnorm = sqrt(pow(norma, 2) + pow(normb, 2));tol = eps * abnorm;if (sense == Nag_RCondEigVals || sense == Nag_RCondBoth) {
  /* Print out the reciprocal condition number and error bound */
```

```
print(f("\n'\n');
    printf("For the selected eigenvalues,\nthe reciprocals of projection "
            "norms onto the deflating subspaces are\n");
    printf(" for left subspace, rcond = \frac{1}{8}10.1e\n for right subspace, rcond = "
            "%10.1e\n\n", r\text{.} rconde[0], r\text{.}printf(" asymptotic error bound = \$10.1e\n\n\pi, tol / rconde[0]);
  }
  if (sense == Nag_RCondEigVecs || sense == Nag_RCondBoth) {
    \frac{1}{x} Print out the reciprocal condition numbers and error bound. */
    printf("For the left and right deflating subspaces, \langle n'' \rangle;
    printf("reciprocal condition numbers are:\n\cdot\ldots");
    printf(" for left subspace, rcond = *10.1e\n for right subspace, rcond = "
           "\10.1e\n\n", rcondv[0], rcondv[1]);
    printf(" approximate error bound = \$10.1e\n"\; tol / recordv[1]);}
END:
  NAG_FREE(a);
  NAG_FREE(b);
  NAG_FREE(c);
  NAG_FREE(d);
  NAG_FREE(e);
  NAG_FREE(alpha);
  NAG_FREE(beta);
  NAG_FREE(vsl);
 NAG_FREE(vsr);
  return exit_status;
}
static Nag_Boolean NAG_CALL selctg(const Complex a, const Complex b)
{
  /* Boolean function selctg for use with nag_zggesx (f08xpc)
   * Returns the value Nag_TRUE if the absolute value of the eigenvalue
   * a/b < 6.0*/
  return (nag_complex_abs(a) <
          6.0 * nag_complex_abs(b) ? Nag_TRUE : Nag_FALSE);
}
```
#### 10.2 Program Data

nag\_zggesx (f08xpc) Example Program Data

4  $\cdot$  n Nag\_LeftVecs : jobvsl Nag\_RightVecs Nag\_RCondBoth : sense (-21.10,-22.50) ( 53.50,-50.50) (-34.50,127.50) ( 7.50, 0.50) ( -0.46, -7.78) ( -3.50,-37.50) (-15.50, 58.50) (-10.50, -1.50) 4.30,  $-5.50$ ) ( 39.70, $-17.10$ ) ( $-68.50$ ,  $12.50$ ) (  $-7.50$ ,  $-3.50$ ) ( 5.50, 4.40) ( 14.40, 43.30) (-32.50,-46.00) (-19.00,-32.50) : A ( 1.00, -5.00) ( 1.60, 1.20) ( -3.00, 0.00) ( 0.00, -1.00) ( 0.80, -0.60) ( 3.00, -5.00) ( -4.00, 3.00) ( -2.40, -3.20)  $(1.00, 0.00)$   $(2.40, 1.80)$   $(-4.00, -5.00)$   $(0.00, -3.00)$ ( 0.00, 1.00) ( -1.80, 2.40) ( 0.00, -4.00) ( 4.00, -5.00) : B

#### 10.3 Program Results

nag\_zggesx (f08xpc) Example Program Results

Matrix A

1234 1 (-21.10,-22.50) ( 53.50,-50.50) (-34.50,127.50) ( 7.50, 0.50) 2 ( -0.46, -7.78) ( -3.50,-37.50) (-15.50, 58.50) (-10.50, -1.50) 3 ( 4.30, -5.50) ( 39.70,-17.10) (-68.50, 12.50) ( -7.50, -3.50)

```
4 ( 5.50, 4.40) ( 14.40, 43.30) (-32.50,-46.00) (-19.00,-32.50)
 Matrix B
                 1234
 1 ( 1.00, -5.00) ( 1.60, 1.20) ( -3.00, 0.00) ( 0.00, -1.00)
 2 ( 0.80, -0.60) ( 3.00, -5.00) ( -4.00, 3.00) ( -2.40, -3.20)
 3 ( 1.00, 0.00) ( 2.40, 1.80) ( -4.00, -5.00) ( 0.00, -3.00)
 4 ( 0.00, 1.00) ( -1.80, 2.40) ( 0.00, -4.00) ( 4.00, -5.00)
Number of sorted eigenvalues = 2
The selected eigenvalues are:
  1 ( 2.0000e+00, -5.0000e+00)
  2 ( 3.0000e+00, -1.0000e+00)
For the selected eigenvalues,
the reciprocals of projection norms onto the deflating subspaces are<br>for left subspace, rcond = 1.2e-01for left subspace, rcond = 1.2e-01<br>for right subspace, rcond = 1.6e-01for right subspace, rcond =
 asymptotic error bound = 1.9e-13
For the left and right deflating subspaces,
reciprocal condition numbers are:
 for left subspace, rcond = 4.8e-01
 for right subspace, rcond = 4.7e-01
 approximate error bound = 4.9e-14
```